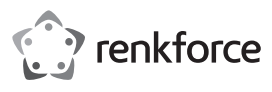

## **Note importanti**

## **Tastierino multifunzione a 1 canale**

## **Cod. 1582597** Gentile Cliente,

Con questa fornitura si è verificato un errore, per il quale La preghiamo di volerci scusare! Desideriamo farLe notare le seguenti correzioni apportate al manuale per l'uso di questo prodotto.

Nel capitolo "5. Caratteristiche e funzioni" vale quanto segue:

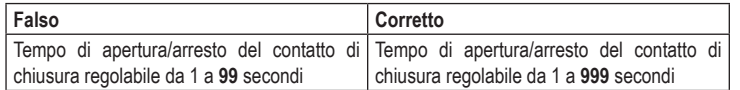

Nel Capitolo "10.Sezione programmazione g)Programmazione del codice ospiti" la programmazione dei limiti di tempo non è indicata correttamente.

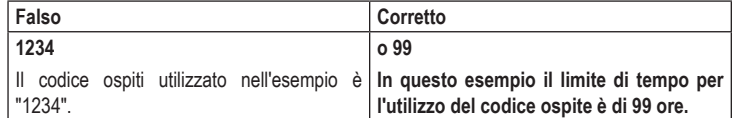

Nel capitolo "10. Sezione programmazione o) Programmare il pulsante apriporta" l'impostazione del ritardo è nella posizione errata 84.

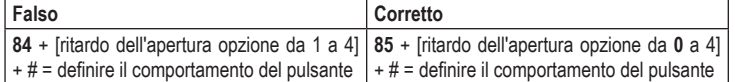

Si prega di notare che in tutto l'esempio riportato nella sezione "o) Programmare il pulsante apriporta" deve essere usata sempre la posizione di memoria **85** invece di 84.

Nel Capitolo "10. Sezione programmazione p) Impostare il segnale acustico per il relè in caso di attivazione" manca un'opzione

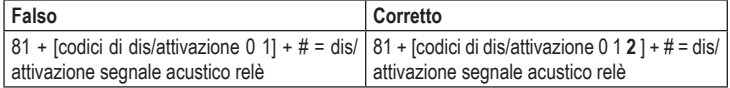

Nel Capitolo "11. Sezione funzionamento a) Aprire e chiudere la porta in modalità di inserimento manuale" il secondo paragrafo e le specifiche dei tasti sono errati.

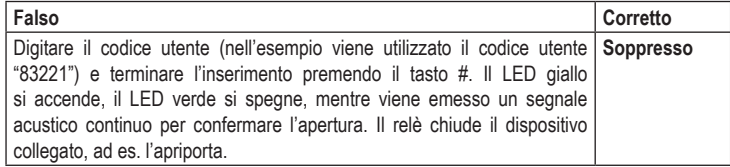

Nel Capitolo "11. Sezione funzionamento b) Aprire e chiudere la porta con la modalità di inserimento Auto-Entry", i simboli dei tasti sono i seguenti:

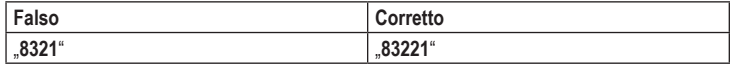

Nel capitolo "13. Esempio di programmazione 1: Modalità di funzionamento semplice ("Single User") "vale quanto segue:

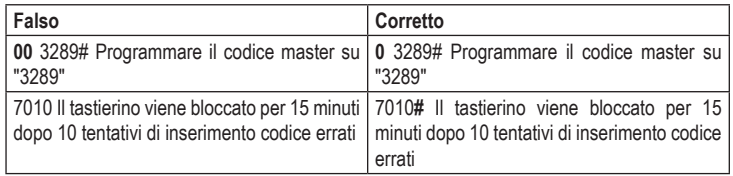

Nel capitolo "13. Esempio di programmazione 2: Modalità di funzionamento "Multi User" con 15 minuti di blocco inserimento in caso di errori di inserimento" vale quanto segue:

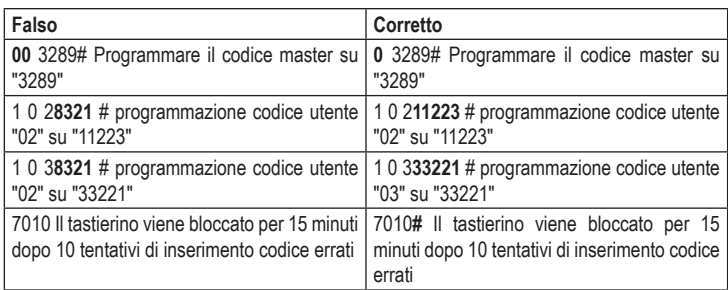

Nel capitolo "13. Esempio di programmazione 3: Modalità di funzionamento "Multi User" con riconoscimento automatico del codice" vale quanto segue:

| Falso                                                                                             | Corretto                                                                                              |
|---------------------------------------------------------------------------------------------------|----------------------------------------------------------------------------------------------------|
| 00 3289# Programmare il codice master su                                                          | 0 3289# Programmare il codice master su                                                               |
| "32893"                                                                                           | "32893"                                                                                               |
| 1 0 28321 # programmazione codice utente                                                          | 1 0 211223 # programmazione codice utente                                                             |
| "02" su "11223"                                                                                   | "02" su "11223"                                                                                       |
| 1 0 38321 # programmazione codice utente                                                          | 1 0 333221 # programmazione codice utente                                                             |
| "02" su "33221"                                                                                   | "03" su "33221"                                                                                       |
| 7010 Il tastierino viene bloccato per 15 minuti<br>dopo 10 tentativi di inserimento codice errati | 7010# Il tastierino viene bloccato per 15<br>minuti dopo 10 tentativi di inserimento codice<br>errati |

Nel capitolo "13. Esempio di programmazione 4: Modalità di funzionamento "Multi User" con inserimento rapido e riconoscimento automatico del codice" vale quanto segue:

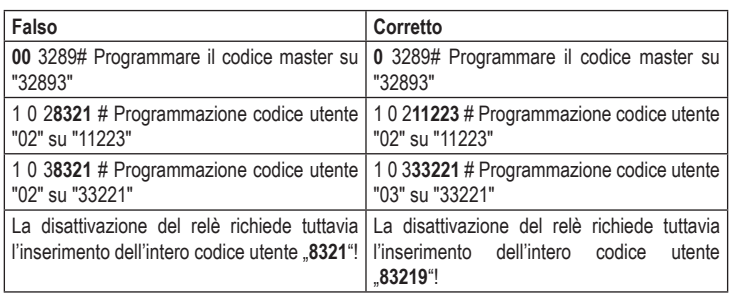

Ringraziamo sentitamente per la Sua comprensione e ci scusiamo per gli eventuali disagi.

Il team Conrad!

Questa è una pubblicazione Conrad Electronic SE, Klaus-Conrad-Str. 1, D-92240 Hirschau (www.conrad.com). Tutti i diritti, compresa la traduzione, sono riservati. È vietata la riproduzione di qualsivoglia genere, quali fotocopie, microfilm o memorizzazione in attrezzature per l'elaborazione elettronica dei dati, senza il permesso scritto dell'editore. È altresì vietata la riproduzione sommaria. La pubblicazione è aggiornata fino al momento della stampa. Copyright 2018 by Conrad Electronic SE. \*1582597\_v2\_0518\_02\_DS\_HintSheet\_IT\_(2)